**Module X3**

# **Extensions PostgreSQL pour les DBA**

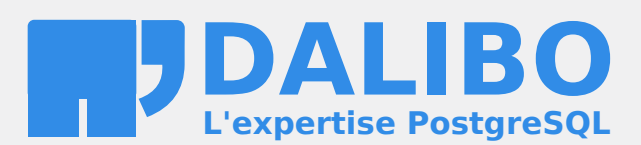

**24.04**

# **Table des matières**

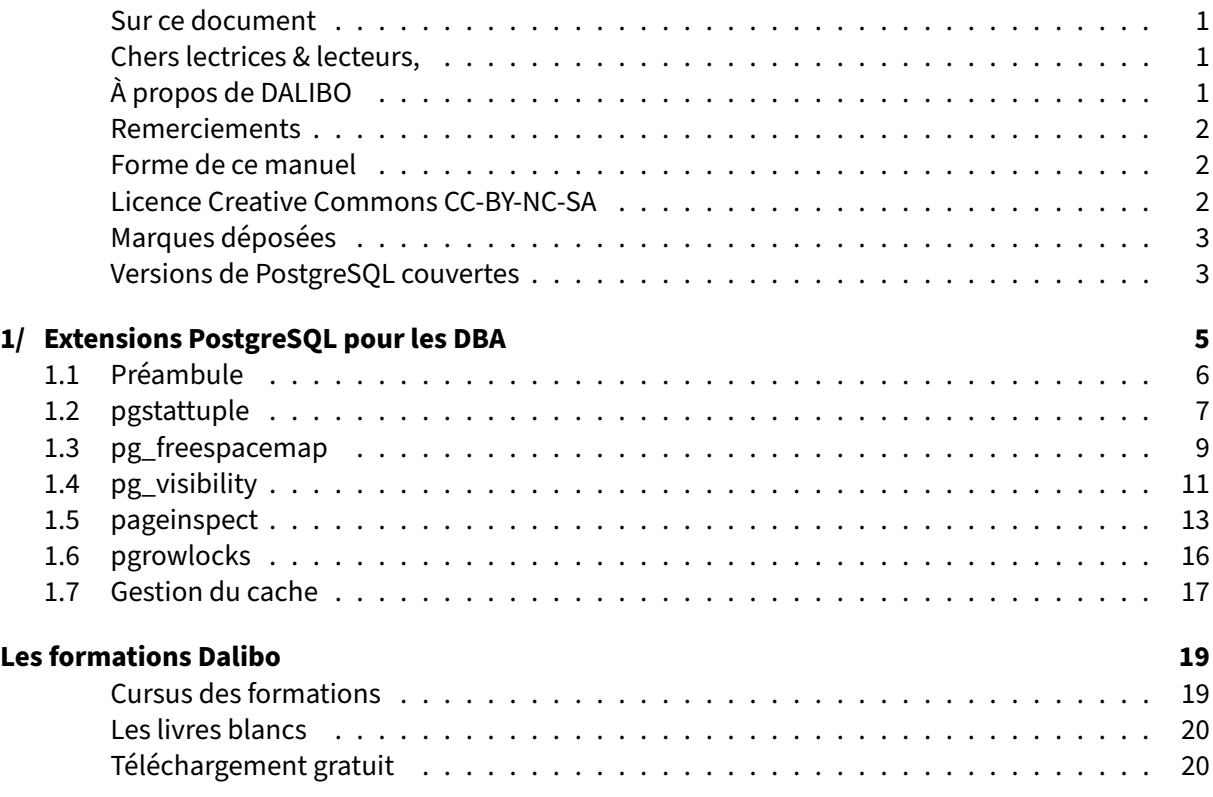

#### <span id="page-4-0"></span>**Sur ce document**

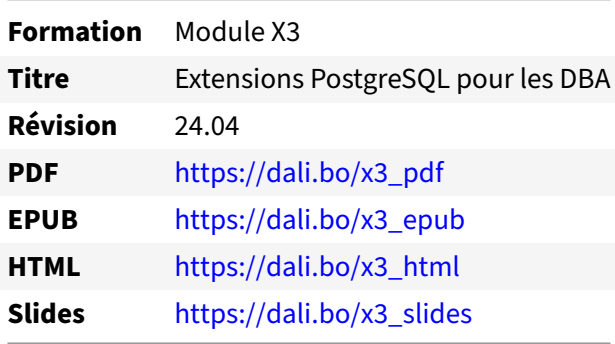

Vous trouverez en ligne les différentes versions complètes de ce document.

### <span id="page-4-1"></span>**Chers lectrices & lecteurs,**

Nos formations PostgreSQL sont issues de nombreuses années d'études, d'expérience de terrain et de passion pour les logiciels libres. Pour Dalibo, l'utilisation de PostgreSQL n'est pas une marque d'opportunisme commercial, mais l'expression d'un engagement de longue date. Le choix de l'Open Source est aussi le choix de l'implication dans la communauté du logiciel.

Au‑delà du contenu technique en lui‑même, notre intention est de transmettre les valeurs qui animent et unissent les développeurs de PostgreSQL depuis toujours : partage, ouverture, transparence, créativité, dynamisme... Le but premier de nos formations est de vous aider à mieux exploiter toute la puissance de PostgreSQL mais nous espérons également qu'elles vous inciteront à devenir un membre actif de la communauté en partageant à votre tour le savoir-faire que vous aurez acquis avec nous.

Nous mettons un point d'honneur à maintenir nos manuels à jour, avec des informations précises et des exemples détaillés. Toutefois malgré nos efforts et nos multiples relectures, il est probable que ce document contienne des oublis, des coquilles, des imprécisions ou des erreurs. Si vous constatez un souci, n'hésitez pas à le signaler via l'adresse formation@dalibo.com $^1$  $^1$  !

### <span id="page-4-2"></span>**À propos de DALIBO**

DALIBO est le spécialiste français de PostgreSQL. Nous proposons du support, de la formation et du conseil depuis 2005.

Retrouvez toutes nos formations sur <https://dalibo.com/formations>

<span id="page-4-3"></span><sup>1</sup><mailto:formation@dalibo.com>

### <span id="page-5-0"></span>**Remerciements**

Ce manuel de formation est une aventure collective qui se transmet au sein de notre société depuis des années. Nous remercions chaleureusement ici toutes les personnes qui ont contribué directement ou indirectement à cet ouvrage, notamment :

Jean‑Paul Argudo, Alexandre Anriot, Carole Arnaud, Alexandre Baron, David Bidoc, Sharon Bonan, Franck Boudehen, Arnaud Bruniquel, Pierrick Chovelon, Damien Clochard, Christophe Courtois, Marc Cousin, Gilles Darold, Jehan‑Guillaume de Rorthais, Ronan Dunklau, Vik Fearing, Stefan Fercot, Pierre Giraud, Nicolas Gollet, Dimitri Fontaine, Florent Jardin, Virginie Jourdan, Luc Lamarle, Denis Laxalde, Guillaume Lelarge, Alain Lesage, Benoit Lobréau, Jean‑Louis Louër, Thibaut Madelaine, Adrien Nayrat, Alexandre Pereira, Flavie Perette, Robin Portigliatti, Thomas Reiss, Maël Rimbault, Julien Rouhaud, Stéphane Schildknecht, Julien Tachoires, Nicolas Thauvin, Be Hai Tran, Christophe Truffier, Cédric Villemain, Thibaud Walkowiak, Frédéric Yhuel.

### <span id="page-5-1"></span>**Forme de ce manuel**

Les versions PDF, EPUB ou HTML de ce document sont structurées autour des slides de nosformations. Le texte suivant chaque slide contient le cours et de nombreux détails qui ne peuvent être données à l'oral.

### <span id="page-5-2"></span>**Licence Creative Commons CC‑BY‑NC‑SA**

Cette formation est sous licence **CC‑BY‑NC‑SA[2](#page-5-3)** . Vous êtes libre de la redistribuer et/ou modifier aux conditions suivantes :

- **–** Paternité
- **–** Pas d'utilisation commerciale
- **–** Partage des conditions initiales à l'identique

### **Vous n'avez pas le droit d'utiliser cette création à des fins commerciales.**

Si vous modifiez, transformez ou adaptez cette création, vous n'avez le droit de distribuer la création qui en résulte que sous un contrat identique à celui‑ci.

Vous devez citer le nom de l'auteur original de la manière indiquée par l'auteur de l'œuvre ou le ti‑ tulaire des droits qui vous confère cette autorisation (mais pas d'une manière qui suggérerait qu'ils vous soutiennent ou approuvent votre utilisation de l'œuvre). À chaque réutilisation ou distribution de cette création, vous devez faire apparaître clairement au public les conditions contractuelles de sa mise à disposition. La meilleure manière de les indiquer est un lien vers cette page web. Chacune de ces conditions peut être levée si vous obtenez l'autorisation du titulaire des droits sur cette œuvre. Rien dans ce contrat ne diminue ou ne restreint le droit moral de l'auteur ou des auteurs.

Le texte complet de la licence est disponible sur http://creativecommons.org/licenses/by-nc-sa/2.0 [/fr/legalcode](http://creativecommons.org/licenses/by-nc-sa/2.0/fr/legalcode)

<span id="page-5-3"></span><sup>2</sup>[http://creativecommons.org/licenses/by‑nc‑sa/2.0/fr/legalcode](http://creativecommons.org/licenses/by-nc-sa/2.0/fr/legalcode)

Cela inclut les diapositives, les manuels eux‑mêmes et les travaux pratiques. Cette formation peut également contenir quelques images et schémas dont la redistribution est soumise à des licences différentes qui sont alors précisées.

### <span id="page-6-0"></span>**Marques déposées**

PostgreSQL® Postgres® et le logo Slonik sont des marques déposées<sup>[3](#page-6-2)</sup> par PostgreSQL Community Association of Canada.

### <span id="page-6-1"></span>**Versions de PostgreSQL couvertes**

Ce document ne couvre que les versions supportées de PostgreSQL au moment de sa rédaction, soit les versions 12 à 16.

Sur les versions précédentes susceptibles d'être encore rencontrées en production, seuls quelques points très importants sont évoqués, en plus éventuellement de quelques éléments historiques.

Sauf précision contraire, le système d'exploitation utilisé est Linux.

<span id="page-6-2"></span><sup>3</sup><https://www.postgresql.org/about/policies/trademarks/>

# <span id="page-8-0"></span>**1/ Extensions PostgreSQL pour les DBA**

<span id="page-8-1"></span>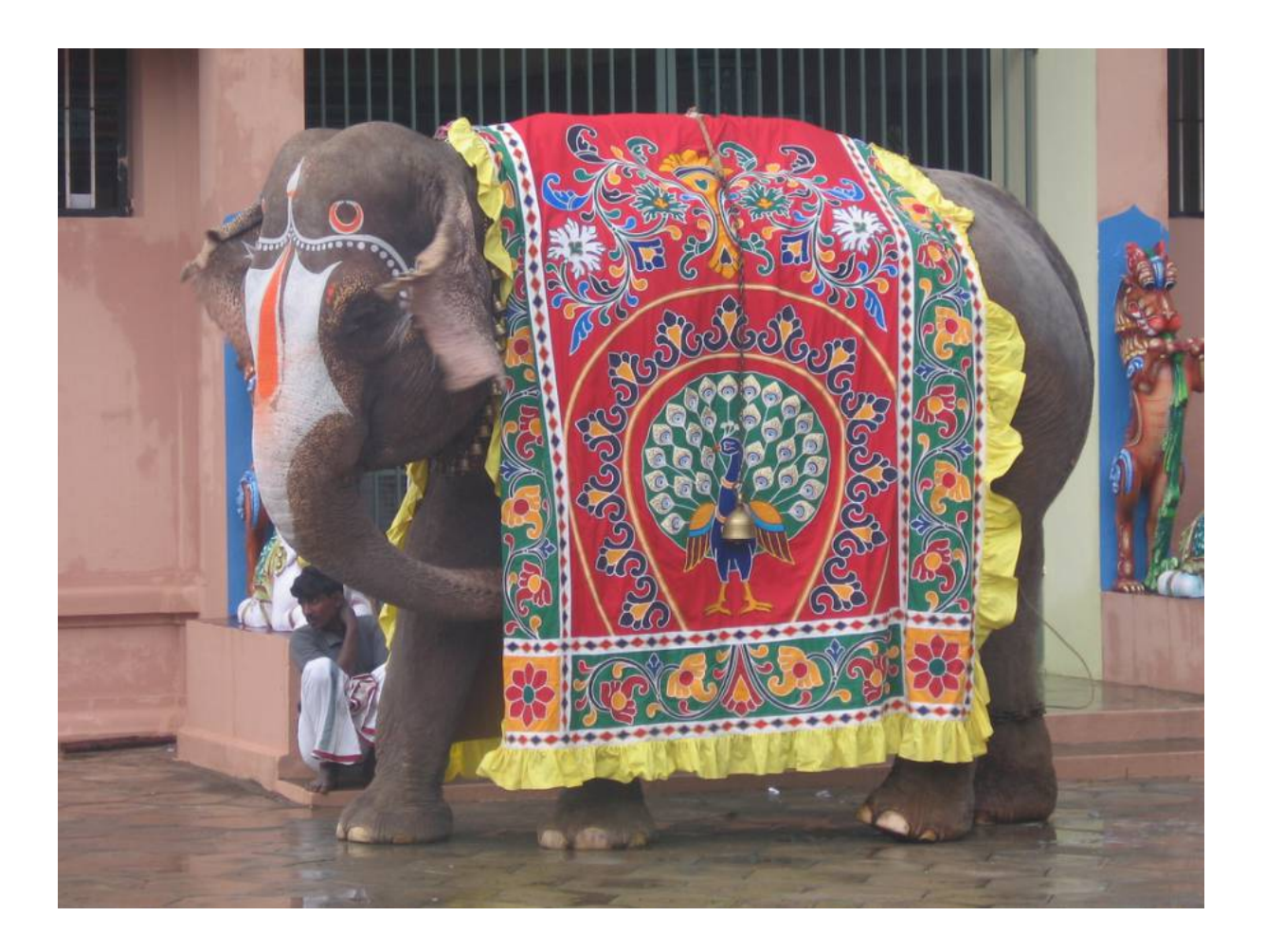

# **1.1 PRÉAMBULE**

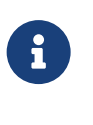

- ® **–** Nombreuses extensions pour observer le comportement de PostgreSQL
	- **–** Contribs ou projets externes

<span id="page-9-0"></span>De nombreux permettent de manipuler une facette de PostgreSQL à laquelle on n'a normalement pas accès. Leur utilisation est parfois très spécialisée et pointue.

## **1.2 PGSTATTUPLE**

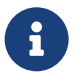

pgstattuple fournit une mesure (par parcours complet de l'objet) sur:

- **–** Pour une table
	- **–** remplissage des blocs
	- **–** enregistrements morts
	- **–** espace libre
- **–** Pour un index
	- **–** profondeur de l'index
	- **–** remplissage des feuilles
	- **–** fragmentation (feuilles non consécutives)

Par exemple :

```
# CREATE EXTENSION
# SELECT * FROM pgstattuple('dspam_token_data');
-[ RECORD 1]-----------------------
 table_len | 601743360
 tuple_count | 8587417
 tuple_len | 412196016
 tuple_percent | 68.5
dead_tuple_count | 401098
dead_tuple_len | 19252704
dead_tuple_percent | 3.2
free_space | 93370000
free_percent | 15.52
# SELECT * FROM pgstatindex('dspam_token_data_uid_key');
```

```
-[ RECORD 1]-----------------------
version | 2
tree_level | 2
index_size | 429047808
root_block_no | 243
internal_pages | 244
leaf_pages | 52129
empty_pages | 0
deleted_pages | 0
avg_leaf_density | 51.78
leaf_fragmentation | 43.87
```
Comme chaque interrogation nécessite une lecture complète de l'objet, ces fonctions ne sont pas à appeler en supervision.

Elles servent de façon ponctuelle pour s'assurer qu'un objet nécessite une réorganisation. Ici, l'index

dspam\_token\_data\_uid\_key pourrait certainement être reconstruit… il deviendrait 40 % plus petit environ (remplissage à 51 % au lieu de 90 %).

<span id="page-11-0"></span>leaf\_fragmentation indique le pourcentage de pages feuilles qui ne sont pas physiquement contiguës sur le disque. Cela peut être important dans le cas d'un index utilisé pour des Range Scans (requête avec des inégalités), mais n'a aucune importance ici puisqu'il s'agit d'une clé primaire technique, donc d'un index qui n'est interrogé que pour récupérer des enregistrements de façon unitaire.

## **1.3 PG\_FREESPACEMAP**

®

La *freespacemap* :

- **–** est renseignée par VACUUM, par objet (table/index)
- **–** est consommée par les sessions modifiant des données (INSERT/UPDATE)
- **–** est interrogée la freespacemap pour connaître l'espace libre
- **–** est rarement utilisée (doute sur l'efficacité de VACUUM)

Voici deux exemples d'utilisation de pg\_freespacemap :

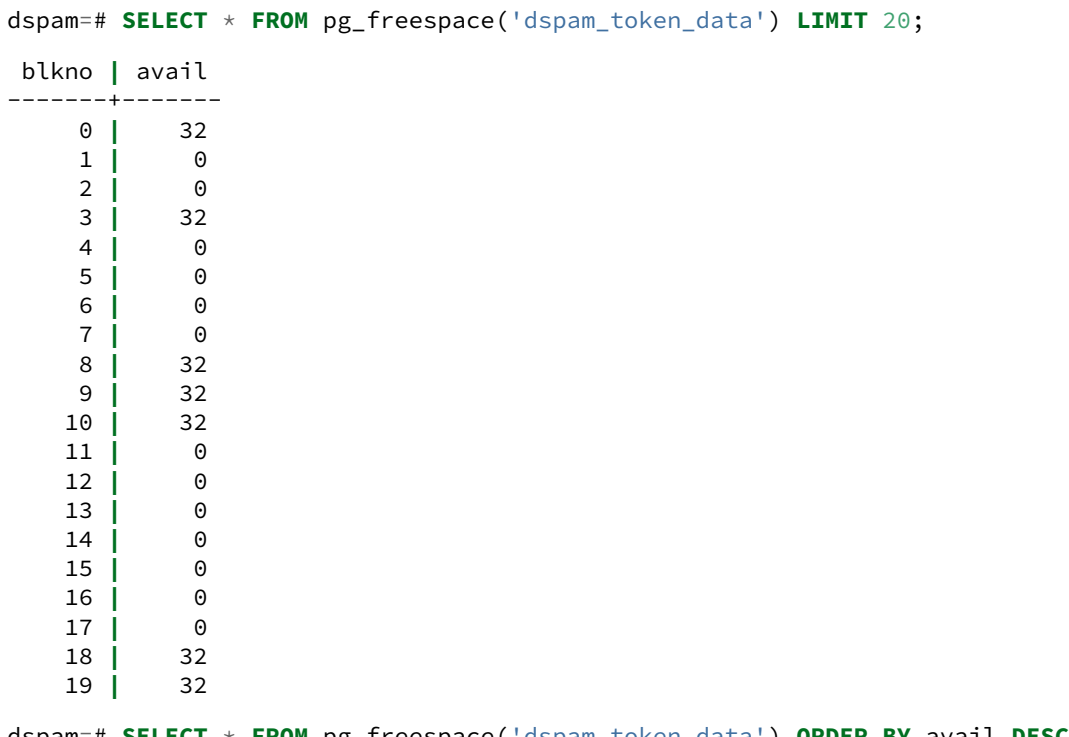

dspam=# **SELECT** \* **FROM** pg\_freespace('dspam\_token\_data') **ORDER BY** avail **DESC LIMIT** 20;

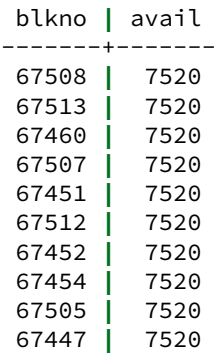

<span id="page-13-0"></span>L'interprétation de « avail » est un peu complexe, et différente suivant qu'on inspecte une table ou un index. Il est préférable de se référer à la documentation.

## **1.4 PG\_VISIBILITY**

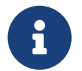

La *Visibility Map* :

- **–** Est renseignée par VACUUM , par table
- **–** Permet de savoir que l'ensemble des enregistrements de ce bloc est visible
- **–** Indispensable pour les parcours d'index seul
- **–** Interroger la *visibility map* permet de voir si un bloc est :
	- **–** visible
	- **–** gelé
- **–** Rarement utilisé

On crée une table de test avec 451 lignes :

```
CREATE TABLE test_visibility AS SELECT generate_series(0,450) x;
SELECT 451
```
On regarde dans quel état est la *visibility map* :

```
SELECT oid FROM pg_class WHERE relname='test_visibility' ;
  oid
-------
 18370
SELECT * FROM pg_visibility(18370);
 blkno | all_visible | all_frozen | pd_all_visible
-------+-------------+------------+----------------
                    0 | f | f | f
     1 | f | f | f
```
Les deux blocs que composent la table  $\frac{1}{10}$  test\_visibility sont à  $\frac{1}{10}$  false, ce qui est normal puisque l'opération de vacuum n'a jamais été exécutée sur cette table.

On lance donc une opération de vacuum :

```
VACUUM VERBOSE test_visibility ;
INFO: exécution du VACUUM sur « public.test_visibility »
INFO: « test_visibility » : 0 versions de ligne supprimables,
                            451 non supprimables
parmi 2 pages sur 2
DÉTAIL : 0 versions de lignes mortes ne peuvent pas encore être supprimées.
Il y avait 0 pointeurs d éléments inutilisés.
Ignore 0 page à cause des verrous de blocs.
0 page est entièrement vide.
CPU 0.00s/0.00u sec elapsed 0.00 sec.
VACUUM
```
Vacuum voit bien nos 451 lignes, et met donc la *visibility map* à jour. Lorsqu'on la consulte, on voit bien que toutes les lignes sont visibles de toutes les transactions :

<span id="page-15-0"></span>**SELECT** \* **FROM** pg\_visibility(33259); blkno **|** all\_visible **|** all\_frozen **|** pd\_all\_visible -------+-------------+------------+---------------- 0 **|** t **|** f **|** t 1 **|** t **|** f **|** t La colonne all\_frozen passera à t après un VACUUM FREEZE.

### **1.5 PAGEINSPECT**

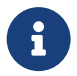

- ® **–** Vision du contenu d'un bloc
	- **–** Sans le dictionnaire, donc sans décodage des données
	- **–** Affichage brut
	- **–** Utilisé surtout en debug, ou dans les cas de corruption
	- **–** Fonctions de décodage pour les tables, les index (B‑tree, hash, GIN, GiST), FSM
	- **–** Nécessite de connaître le code de PostgreSQL

Voici quelques exemples :

Contenu d'une page d'une table :

```
# SELECT * FROM heap_page_items(get_raw_page('dspam_token_data',0)) LIMIT 5;
lp | lp_off | lp_flags | lp_len | t_xmin | t_xmax | t_field3 | t_ctid
----+--------+----------+--------+------------+--------+----------+--------
 1 | 201 | 2 | 0 | | | |
 2 | 1424 | 1 | 48 | 1439252980 | 0 | 0 | (0,2)
 3 | 116 | 2 | 0 | | | |
 4 | 7376 | 1 | 48 | 2 | 0 | 140 | (0,4)
 5 | 3536 | 1 | 48 | 1392499801 | 0 | 0 | (0,5)
lp | t_infomask2 | t_infomask | t_hoff | t_bits | t_oid
----+-------------+------------+--------+--------+-------
 1 | | | | |
 2 | 5 | 2304 | 24 | |
 3 | | | | |
 4 | 5 | 10496 | 24 | |
 5 | 5 | 2304 | 24 | |
```
Et son entête :

```
# SELECT * FROM page_header(get_raw_page('dspam_token_data',0));
```
-[ RECORD 1 ]------------------------------------------- lsn **|** F1A/5A6EAC40 checksum **|** 0 flags **|** 1 lower **|** 852 upper **|** 896 special **|** 8192 pagesize **|** 8192 version **|** 4 prune\_xid **|** 1450780148

Méta‑données d'un index (contenu dans la première page) :

# **SELECT** \* **FROM** bt\_metap('dspam\_token\_data\_uid\_key');

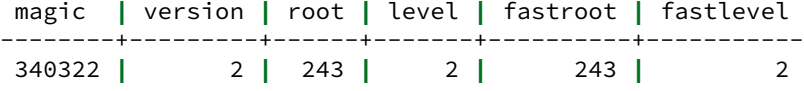

La page racine est la 243. Allons la voir :

```
# SELECT * FROM bt_page_items('dspam_token_data_uid_key',243) LIMIT 10;
```
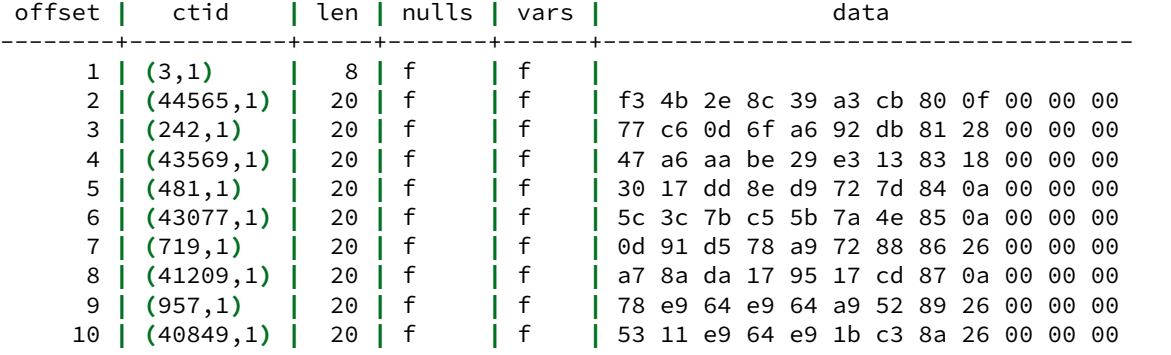

La première entrée de la page 243, correspondant à la donnée f3 4b 2e 8c 39 a3 cb 80 0f 00 00 00 est stockée dans la page 3 de notre index :

```
# SELECT * FROM bt_page_stats('dspam_token_data_uid_key',3);
```
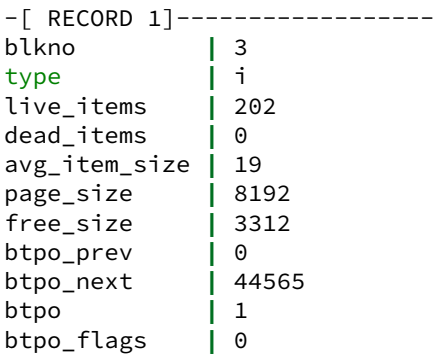

# **SELECT** \* **FROM** bt\_page\_items('dspam\_token\_data\_uid\_key',3) **LIMIT** 10;

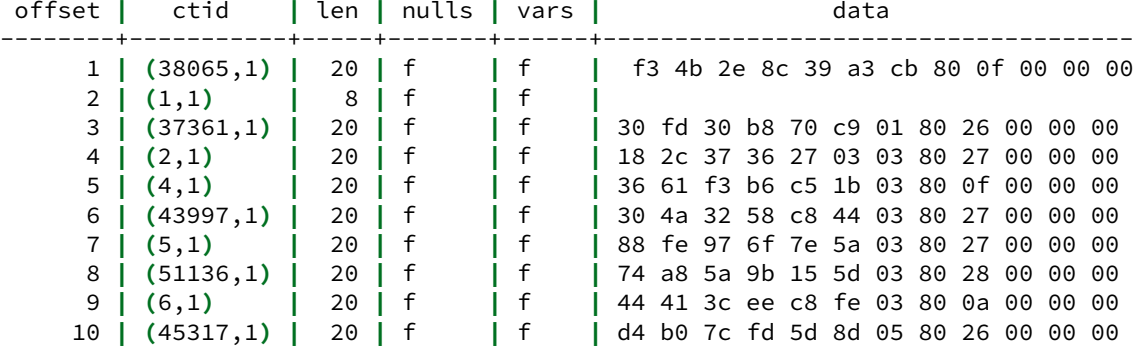

Le type de la page est i, c'est-à-dire « internal », donc une page interne de l'arbre. Continuons notre descente, allons voir la page 38065 :

# **SELECT** \* **FROM** bt\_page\_stats('dspam\_token\_data\_uid\_key',38065);

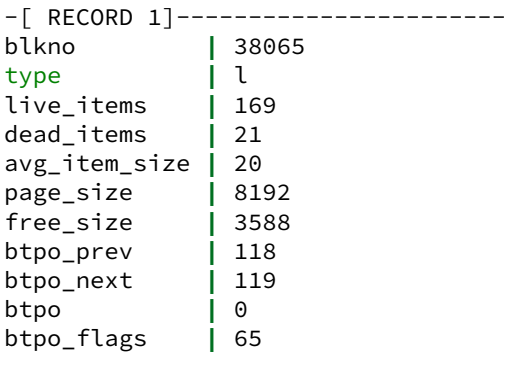

# **SELECT** \* **FROM** bt\_page\_items('dspam\_token\_data\_uid\_key',38065) **LIMIT** 10;

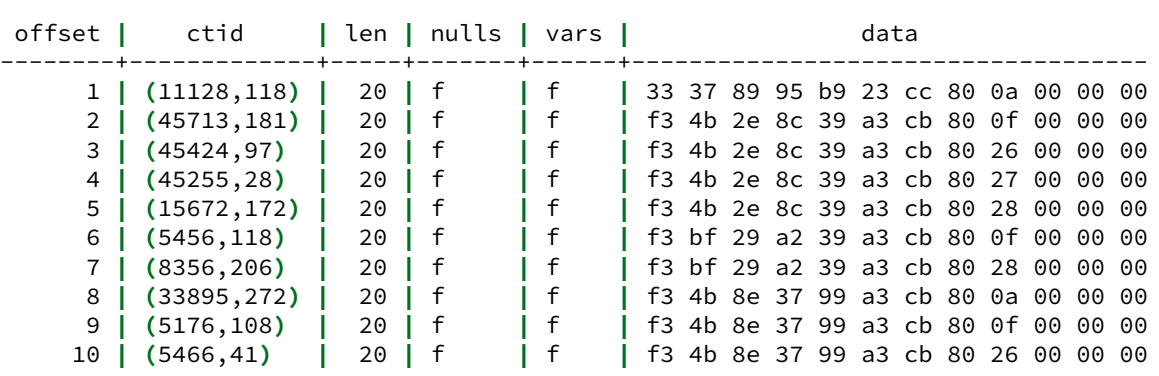

Nous avons trouvé une feuille (type  $\boxed{1}$ ). Les ctid pointés sont maintenant les adresses dans la table :

<span id="page-18-0"></span>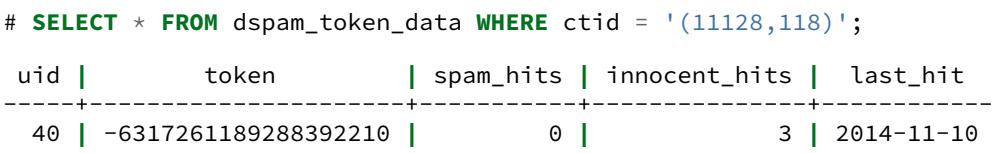

# **1.6 PGROWLOCKS**

Les verrous mémoire de PostgreSQL ne verrouillent pas les enregistrements :

- **–** Il est parfois compliqué de comprendre qui verrouille qui, à cause de quel enregis‑ trement
- **–** pgrowlocks inspecte une table pour détecter les enregistrements verrouillés, leur niveau de verrouillage, et qui les verrouille
- **–** scan complet de la table !

Par exemple :

®

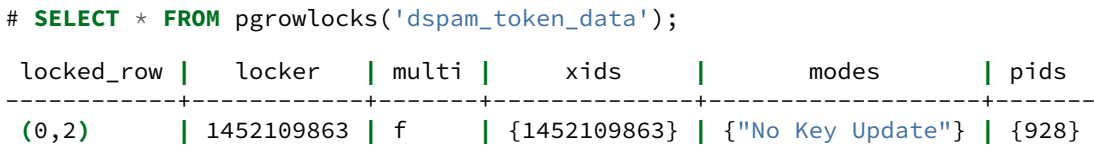

<span id="page-19-0"></span>Nous savons donc que l'enregistrement (0,2) est verrouillé par le pid 928. Nous avons le mode de ver‑ rouillage, le (ou les) numéro de transaction associés. Un enregistrement peut être verrouillé par plus d'une transaction dans le cas d'un SELECT FOR SHARE . Dans ce cas, PostgreSQL crée un « multixact » qui est stocké dans locker , multi vaut true , et xids contient plus d'un enregistrement. C'est un cas très rare d'utilisation.

# **1.7 GESTION DU CACHE**

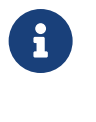

- ® **–** pg\_buffercache : voir ce qu'il y a dans mes *shared buffers*
	- **–** pg\_prewarm : forcer le chargement du cache

pg\_buffercache et pg\_prewarm sont des extensions déjà connues de beaucoup de DBA.

Rappelons que pg\_buffercache permet de lister chaque bloc dans le cache de PostgreSQL, et de savoir notamment s'il est *dirty*.

pg\_prewarm est lui très utile pour forcer le chargement d'un objet dans le cache de PostgreSQL ou de l'OS, y compris automatiquement au démarrage.

# <span id="page-22-0"></span>**Les formations Dalibo**

Retrouvez nos formations et le calendrier sur <https://dali.bo/formation>

Pour toute information ou question, n'hésitez pas à nous écrire sur contact@dalibo.com.

### <span id="page-22-1"></span>**Cursus des formations**

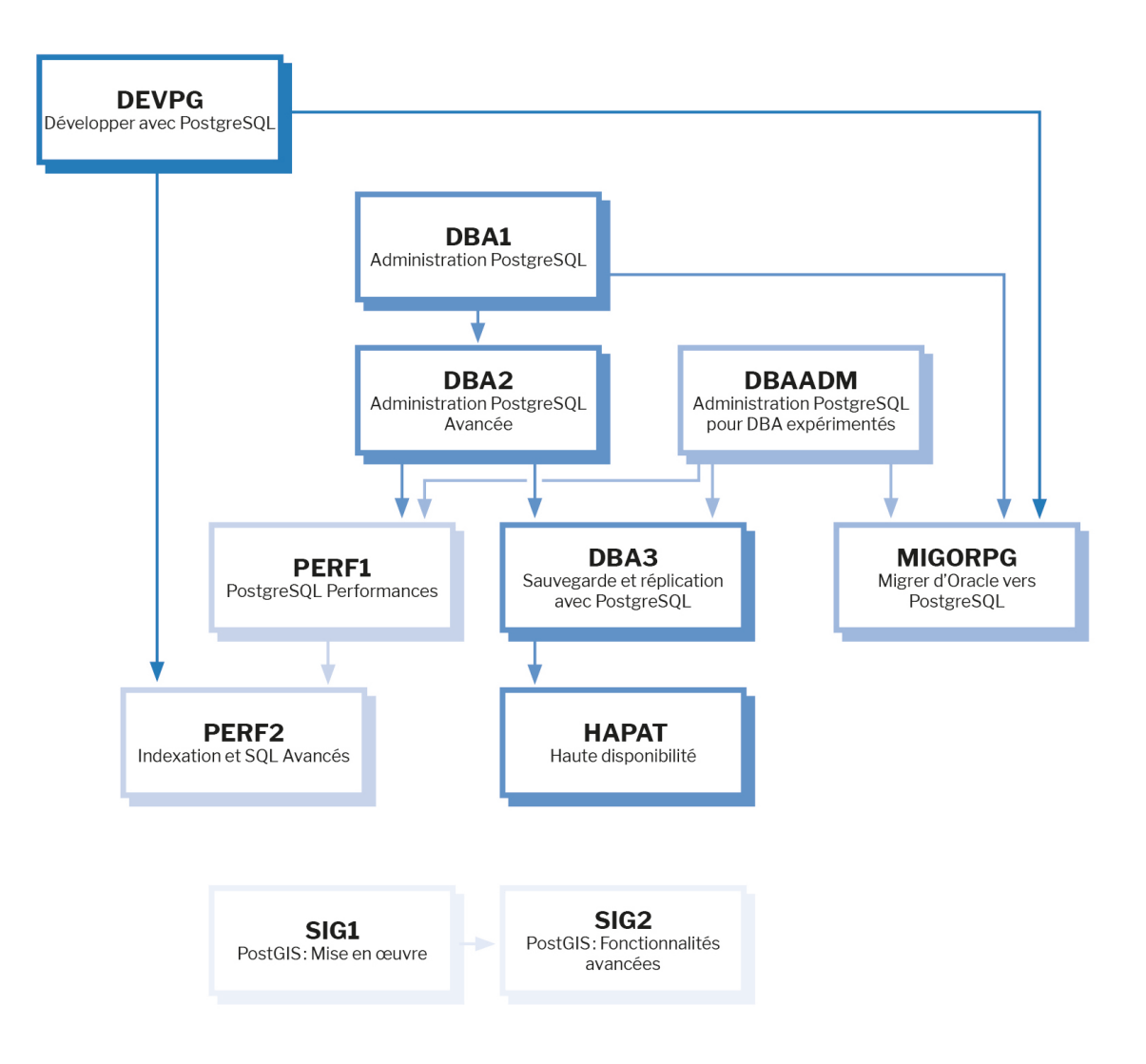

Retrouvez nos formations dans leur dernière version :

- **–** DBA1 : Administration PostgreSQL <https://dali.bo/dba1>
- **–** DBA2 : Administration PostgreSQL avancé <https://dali.bo/dba2>
- **–** DBA3 : Sauvegarde et réplication avec PostgreSQL <https://dali.bo/dba3>
- **–** DEVPG : Développer avec PostgreSQL <https://dali.bo/devpg>
- **–** PERF1 : PostgreSQL Performances <https://dali.bo/perf1>
- **–** PERF2 : Indexation et SQL avancés <https://dali.bo/perf2>
- **–** MIGORPG : Migrer d'Oracle à PostgreSQL <https://dali.bo/migorpg>
- **–** HAPAT : Haute disponibilité avec PostgreSQL <https://dali.bo/hapat>

### <span id="page-23-0"></span>**Les livres blancs**

- **–** Migrer d'Oracle à PostgreSQL <https://dali.bo/dlb01>
- **–** Industrialiser PostgreSQL <https://dali.bo/dlb02>
- **–** Bonnes pratiques de modélisation avec PostgreSQL <https://dali.bo/dlb04>
- **–** Bonnes pratiques de développement avec PostgreSQL <https://dali.bo/dlb05>

### <span id="page-23-1"></span>**Téléchargement gratuit**

Les versions électroniques de nos publications sont disponibles gratuitement sous licence open source ou sous licence Creative Commons.

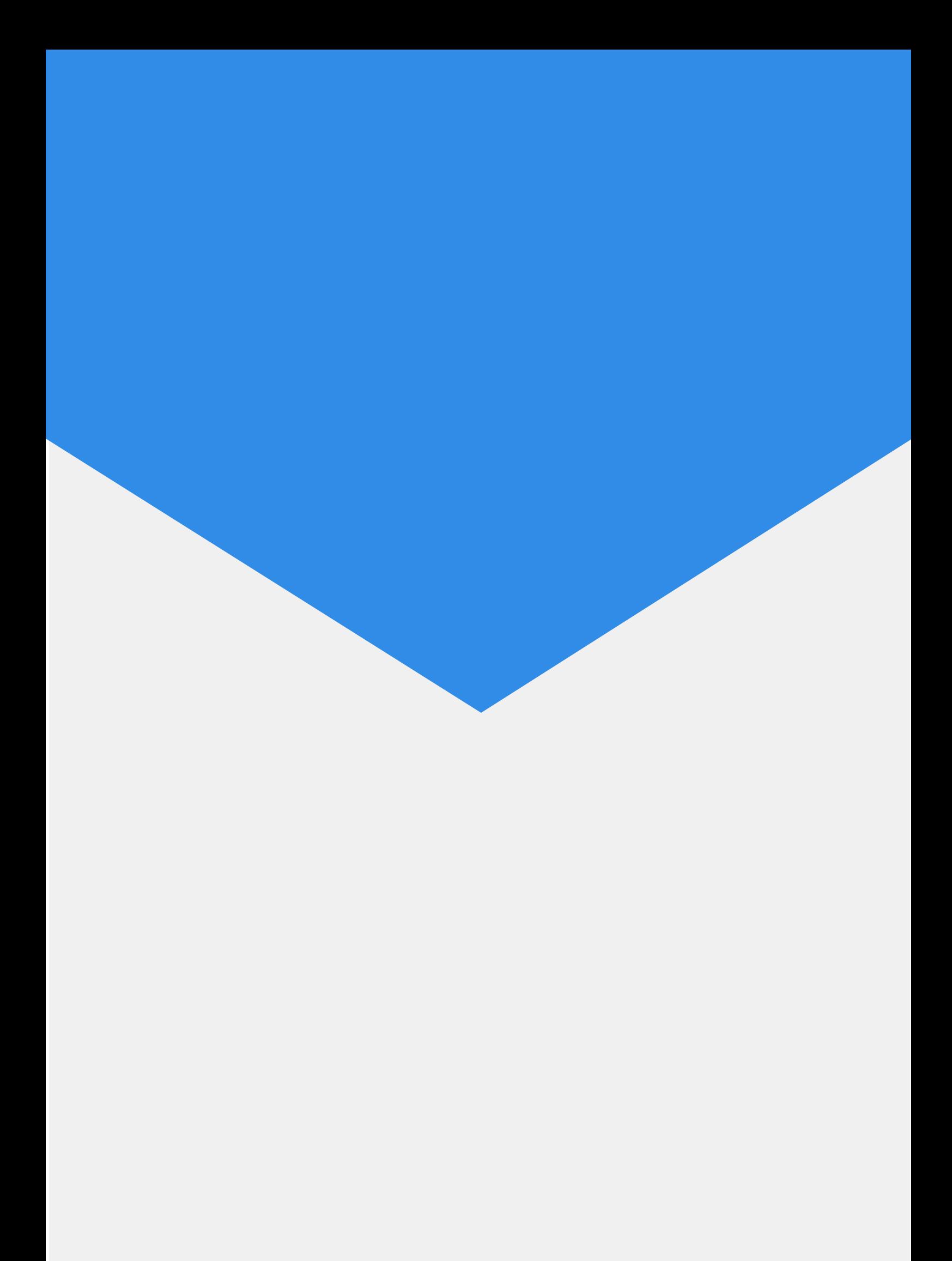